#### **Python-Browser**

#### **Josef Spillner js177634@inf.tu-dresden.de**

#### **29.06.2003**

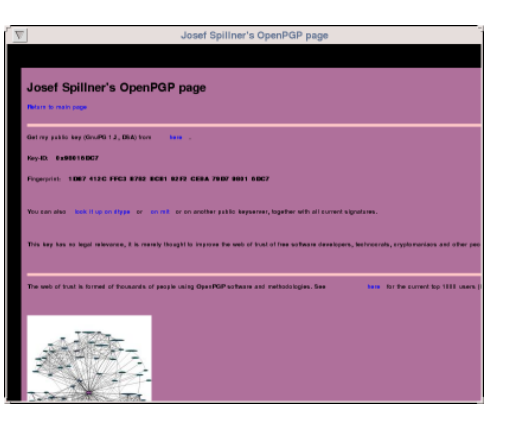

**http://mindx.dyndns.org/uni/python/**

# **Aufgabenstellung**

- **Entwicklung eines Web-Browsers in Python mit einem beliebigen Toolkit**
- **Anforderungen: Textformatierungen, Fließtext, Bilder, Listen, Strukturierungen**

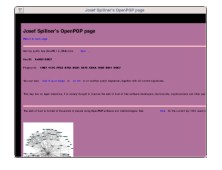

# Aufgabenlösung

- **Entwicklung eines Browsers mit dem pygame-Toolkit und htmllib**
- Nachteile durch SDL: keine Textmarkierungen, Umbrüche nicht **automatisch**
- **Vorteile: Tabellen, pixelgenaues Arbeiten, Special Effects,** performant, plattformübergreifend verfügbar

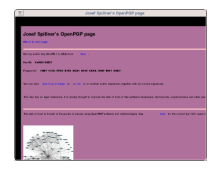

## **Renderingpipeline**

```
parser::parse()
parser::optimize()
container::normalize()
render()
container::normalize()
displayer::display()
displayer::blitter()
```
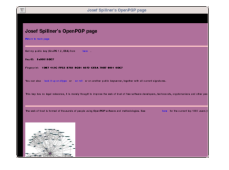

### **Rendering: Container**

- **strukturelle Container: Tabellen, Tabellenzeilen, Framesets**
- **Container mit Inhalt: Tabellenzellen, Frames, Hauptseite**
- **Klasse table als Aufsatz auf renderobject**

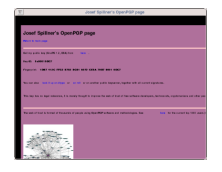

### **Rendering: Fließtext**

- **Umbruch falls erzwungen oder automatisch am Zeilenende**
- **Zeilenabstand ergibt sich aus Maximum der vorherigen Zeile**
- **Einrückungen können erzwungen werden**

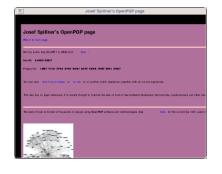

### **Dokumentenaufbau**

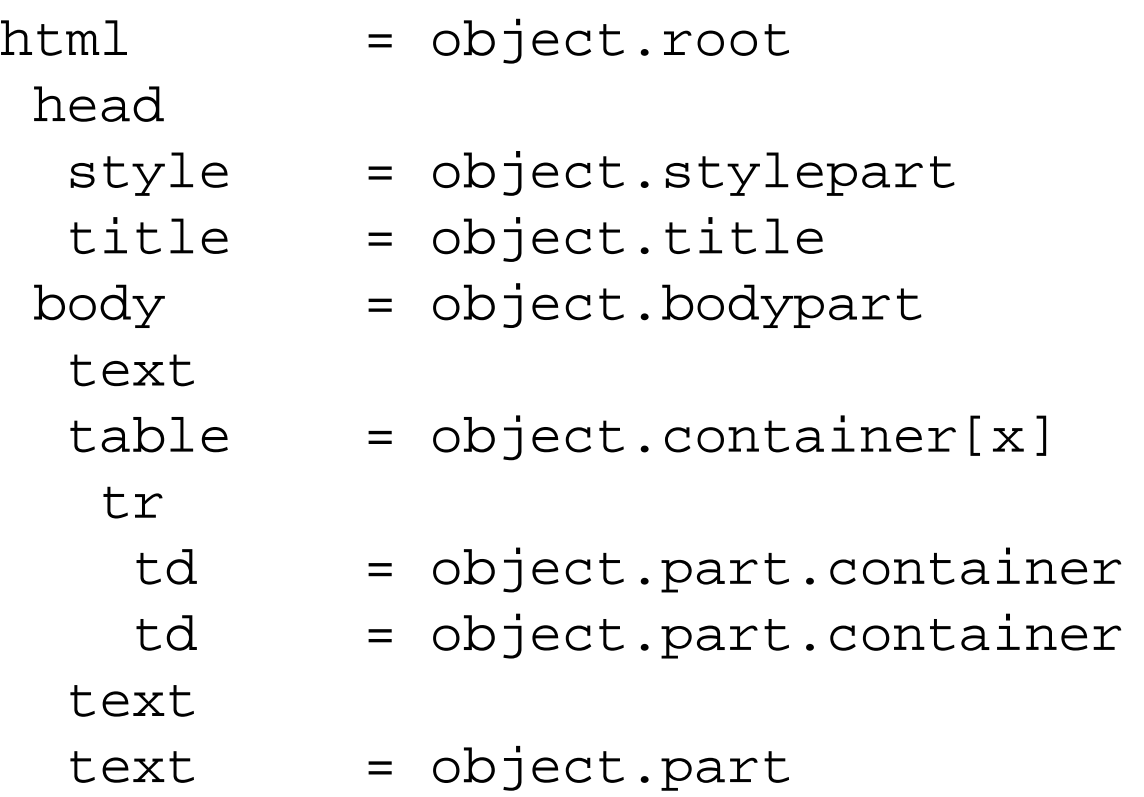

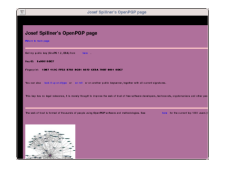

## **Navigation**

- **Navigationsteil ebenfalls als spezielle HTML-Seite implementiert**
- Stellt URL-Eingabe als Formularfeld zur Verfügung
- Cache wirkt automatisch auf alle Bilder, kann gelöscht werden

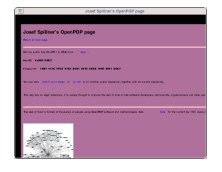

### **Vorhandene Workarounds**

- **Pygame-Bug: Schriftgroßen ¨** ≤ 10 **f ¨uhren zu Abst ¨urzen**
- Alpha-Darstellung der Schriften ungenügend flexibel
- **HTMLParser ist etwas eigenartig**
- Natürlich: Umgehung der schlimmsten Klippen bei nicht **standardkonformen HTML-Seiten**

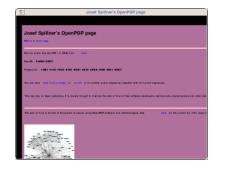

#### **Zukunft**

- **Fortführung als Open Source-Projekt**
- **Einbindung des Rendering-Teils in einen Webbrowser**
- **Einbindung als Komponente in ein Prasentationsprogramm ¨**

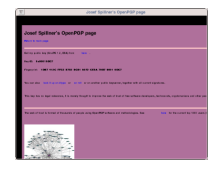